## **0 927 04**

## Li legrand®

**LE09091AA**

LE09091AA

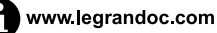

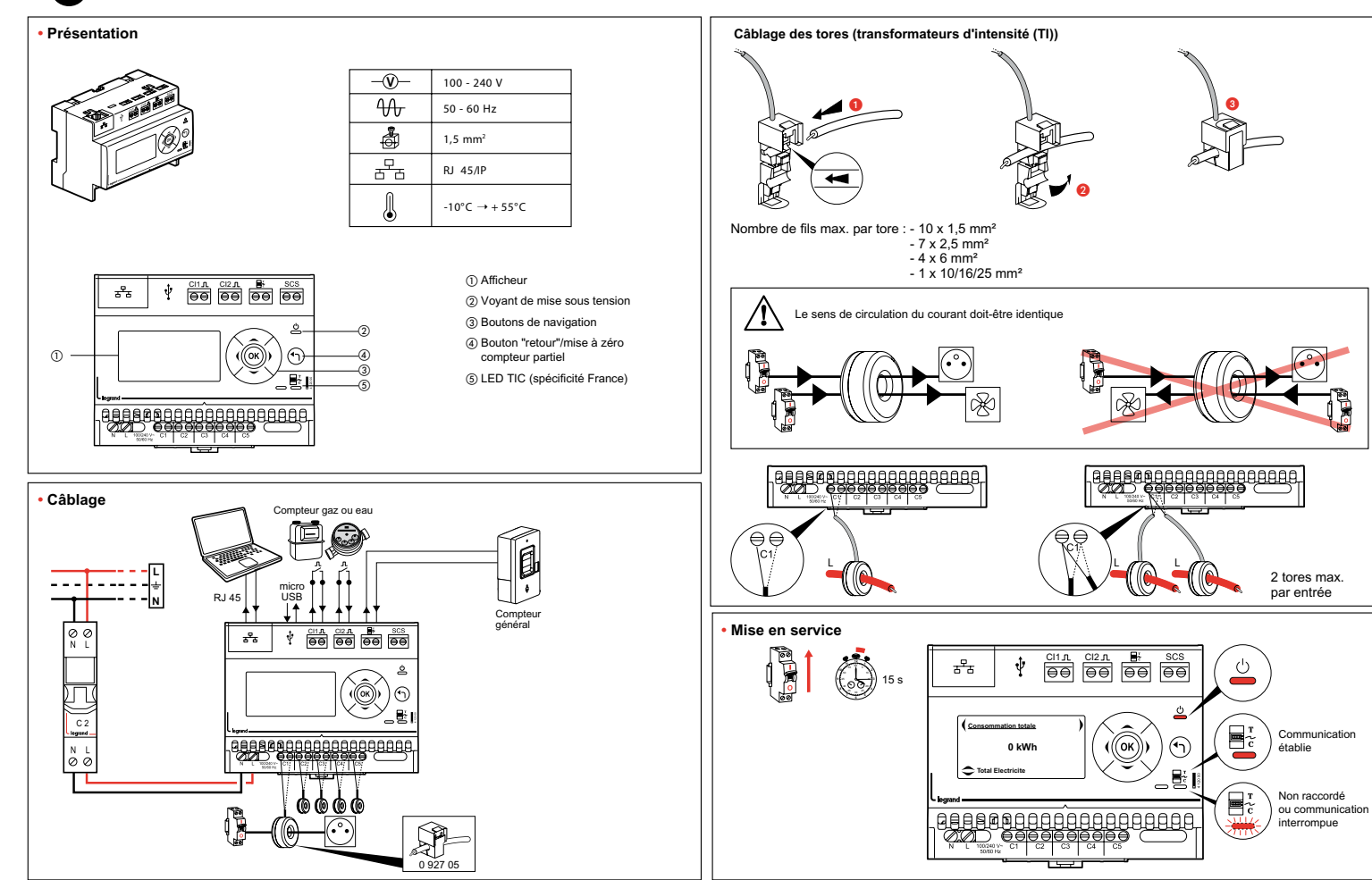

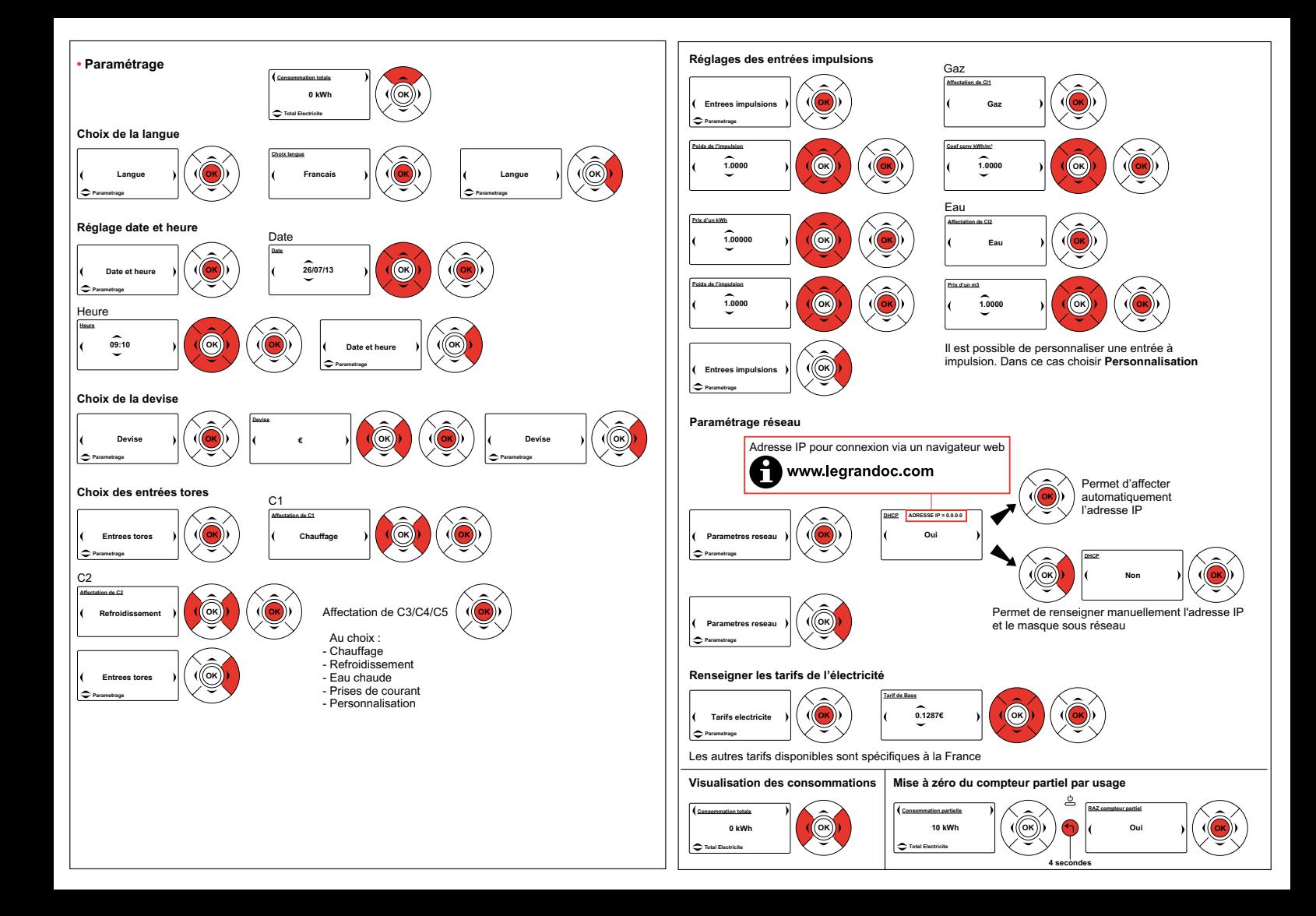